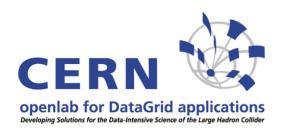

## SmartFrog: brief overview & first experiences

Andreas Unterkircher CERN openlab

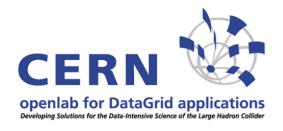

#### What's it all about?

- SmartFrog = Smart Framework for Object Groups
- Describe, deploy, ignite and manage distributed applications
- Developed over serveral years at hp Labs in Bristol
- Planned to be released under the LGPL open source license by the end of 2003
- Openlab has an old beta version

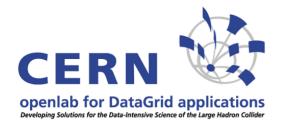

#### **SmartFrog Framework**

#### 1. Configuration description language

#### 2. Component Model

System = collection of components lifecycle management

#### 3. Runtime System

SmartFrog deamon on every machine Interprets system descriptions and creates components locate/interconnect components

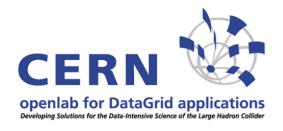

#### **SmartFrog Framework**

#### SmartFrog notation

- which application components?
- running where?
- how is each component configured?
- how are the component lifecycles sequenced?
- how are components related?

# SmartFrog distributed deployment system Trealizes running, distributed applications SmartFrog distributed deployment system Trealizes running, managed, monitored through lifecycle

application

description

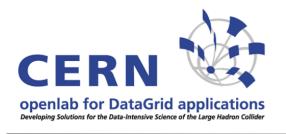

#### Language

```
#include "componentsJetty.sf"
fileServer "oplapro26.cern.ch";
commonPort "8080";
sfConfig extends {
  serverUp extends HttpServer {
      sfProcessHost ATTRIB fileServer;
      port ATTRIB commonPort;
```

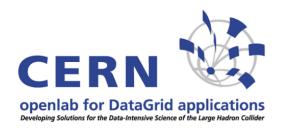

#### Component model

### component = single Java object that implements a specific API

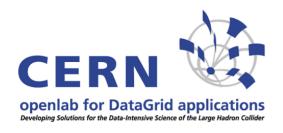

#### **Component model**

#### lifecycle:

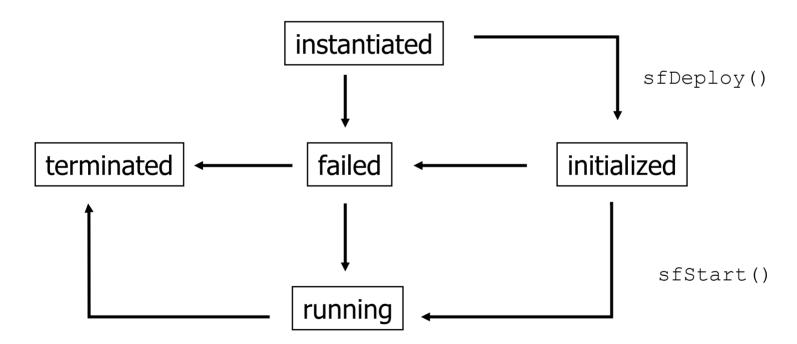

sfTerminateWith (TerminationRecord)

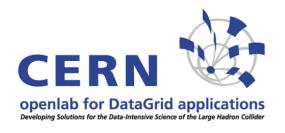

#### **Component model**

#### **Additional features:**

- Workflow: Sequence, Parallel, Timeout, During, Retry, Try, Delay
- Event Framework: OnEvent, EventSend, EventCounter
- Execute OS commands: StartCmd, StartAtt, StopCmd, WorkDir, EnvProperties,...
- Service Discovery (SLP)

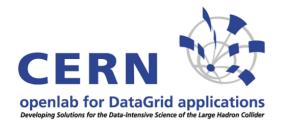

#### Runtime system

- Implemented in Java
- RMI for communication
- SF deamon on every host; may deploy subprocesses
- Security via PKI: classes and configuration descriptions only loaded from signed jar's, RMI calls tunneled over SSL, each node has a certificate

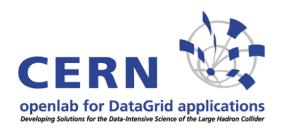

## SF deployment at openlab

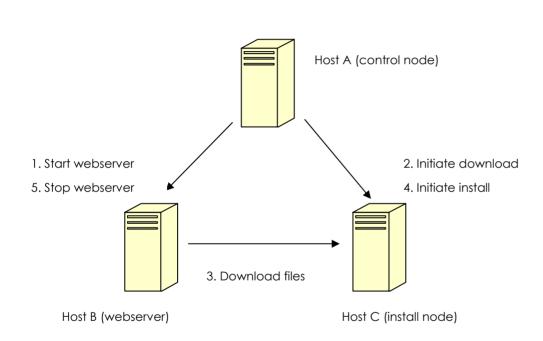

3 IA64 hosts SmartFrog 2.0 beta RH AW 2.1 JDK 1.4.2

#### **Tested:**

- Workflow
- OS commands
- Own Java classes

#### Not yet tested:

- Security
- Event handling

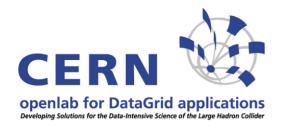

#### SF work at hp

 Combine LCFG and SmartFrog: demo of of a robust printing service with an OGSA interface. (details to be presented at LISA 03)

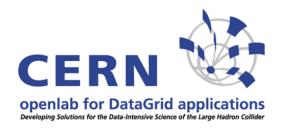

#### A first SF resume

- Easy to install
- Seems to be a mature product
- So far only an old beta version is available (some bugs, insufficient documentation)
- Good support from hp Bristol
- It is a yet empty framework (considerable programming effort would be neccessary for more complicated applications)
- Java expertise neccessary